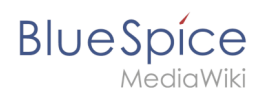

## **Inhaltsverzeichnis**

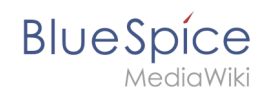

## **Formularmodus integrieren**

Die Version 23832 der Seite "Handbuch:Semantic MediaWiki/Beispiele/Kundendaten /Formularmodus" ist nicht vorhanden.

Dieser Fehler wird normalerweise von einem veralteten Link zur Versionsgeschichte einer Seite verursacht, die zwischenzeitlich gelöscht wurde. Einzelheiten sind im [Lösch-Logbuch](https://de.wiki.bluespice.com/w/index.php?title=Spezial:Logbuch/delete&page=Handbuch:Semantic_MediaWiki/Beispiele/Kundendaten/Formularmodus) einsehbar.